# Politechnika Krakowska im. Tadeusza Kościuszki

# Karta przedmiotu

obowiązuje studentów rozpoczynających studia w roku akademickim 2012/2013

Wydział Inżynierii Elektrycznej i Komputerowej

Kierunek studiów: Informatyka Profil: Ogólnoakademicki Profil: Ogólnoakademicki

Forma sudiów: stacjonarne **Kod kierunku: Info** 

Stopień studiów: I

Specjalności: bez specjalności

# 1 Informacje o przedmiocie

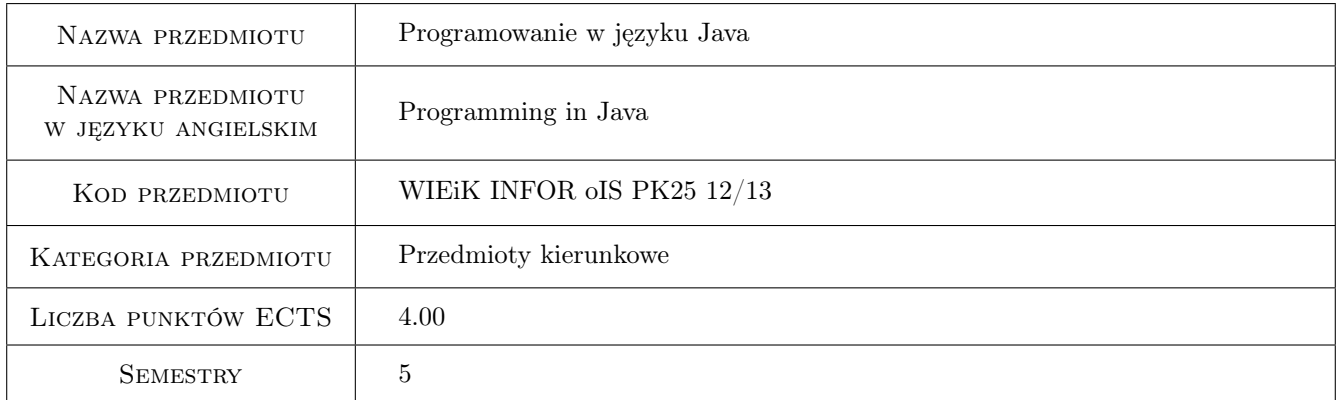

# 2 Rodzaj zajęć, liczba godzin w planie studiów

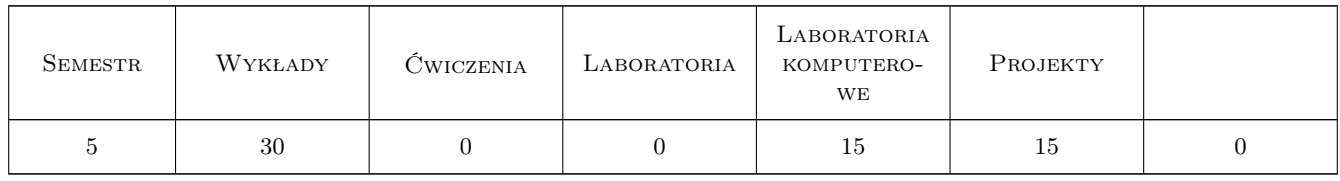

### 3 Cele przedmiotu

Cel 1 Nabycie umiejętności programowania współbieżnego w języku Java.

Cel 2 Nabycie umiejętności tworzenia aplikacji rozproszonych w języku Java.

Cel 3 Opanowanie zasad projektowania i implementacji interfejsu graficznego użytkownika z wykorzystaniem pakietu JFC/Swing oraz tworzenia grafiki z wykorzystaniem pakietów Java2D i Java3D.

- Cel 4 Poznanie środowiska JME i nabycie umiejętności tworzenia aplikacji w języku Java przeznaczonych dla urządzeń przenoścnych.
- Cel 5 Poznanie zasad tworzenia aplikacji w dużych zespołach projektowych.
- Cel 6 Poznanie zaawansowanych konstrukcji języka Java.

# 4 Wymagania wstępne w zakresie wiedzy, umiejętności i innych **KOMPETENCJI**

- 1 Znajomość programowania obiektowego.
- 2 Podstawowa wiedza z zakresu systemów operacyjnych i sieci komputerowych.

### 5 Efekty kształcenia

- EK1 Wiedza Znajomość zaawansowanych konstrukcji języka Java: klasy wewnętrzne; programy wielowątkowe; środowiska programistyczne: JME, JSE, JEE; standardowe pakiety klas; zasady programowania komponentowego.
- EK2 Umiejętności Tworzenie aplikacji współbieżnych w Języku Java.
- EK3 Umiejętności Projektowanie graficznego interfejsu użytkownika i tworzenie własnej grafiki w języku Java.
- EK4 Umiejętności Tworzenie aplikacji na urządzenia przenośne: midlety i xlety.
- EK5 Kompetencje społeczne Umiejętność tworzenia aplikacji w dużych zespołach projektowych.
- EK6 Umiejętności Tworzenie aplikacji rozproszonych w języku Java z wykorzystaniem peotokołów: UDP, TCP, URL, JDBC, RMI i HTTP.

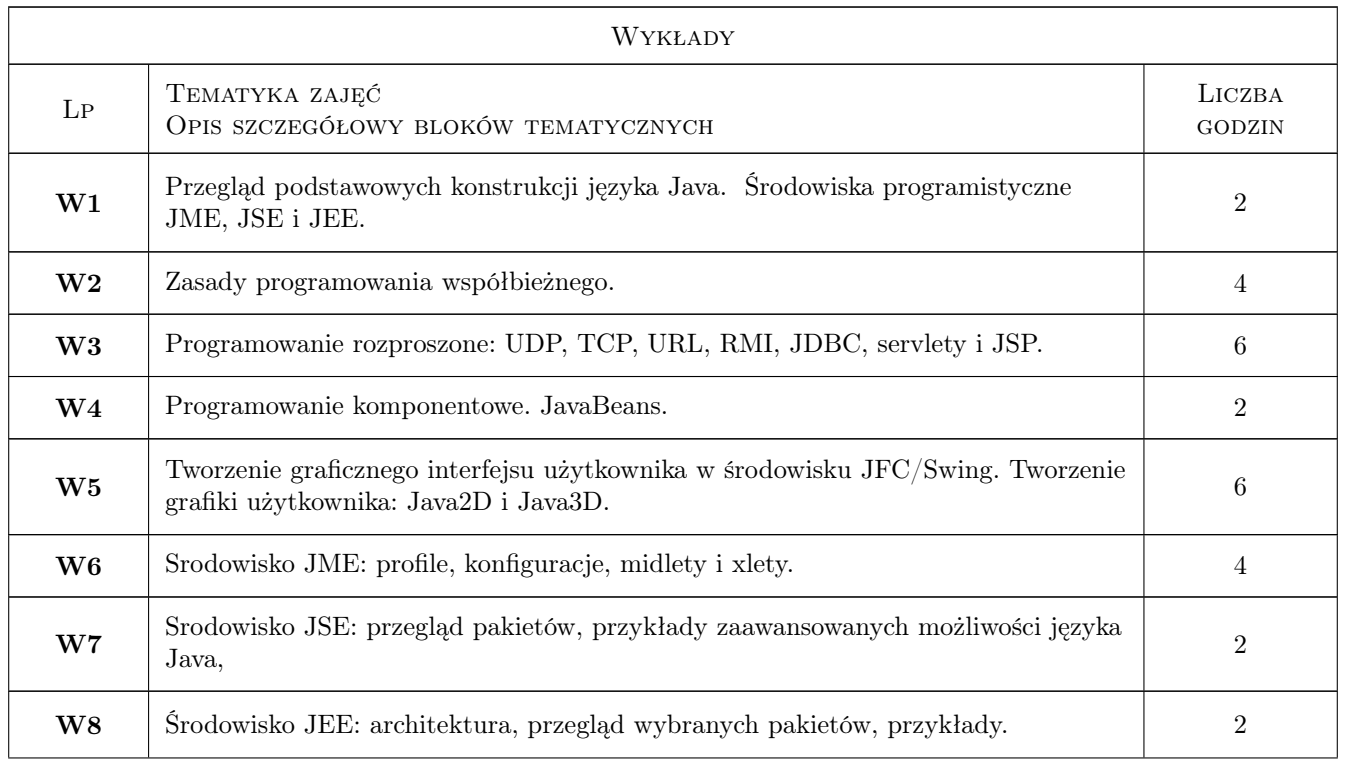

# 6 Treści programowe

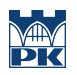

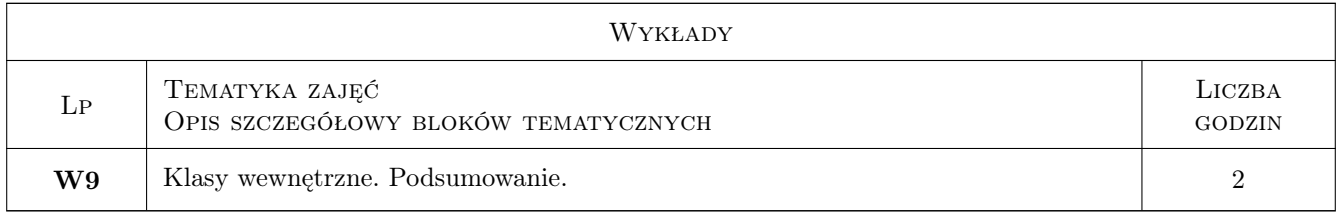

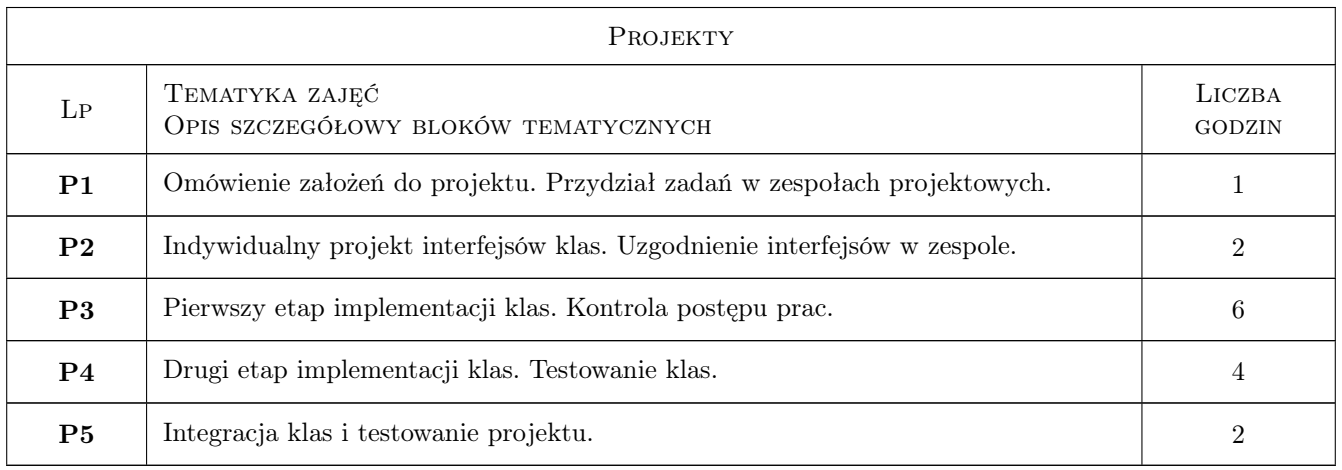

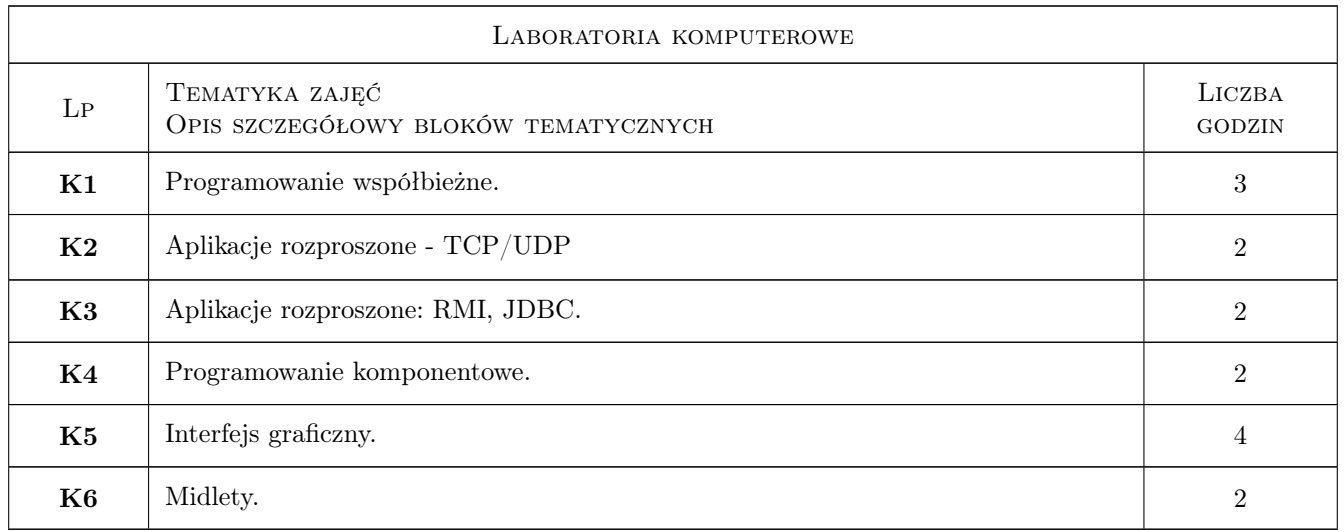

# 7 Narzędzia dydaktyczne

- N1 Ćwiczenia laboratoryjne
- N2 Ćwiczenia projektowe
- N3 Praca w grupach
- N4 Wykłady
- N5 Konsultacje
- N6 Dyskusja

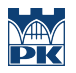

#### N7 Prezentacje multimedialne

# 8 Obciążenie pracą studenta

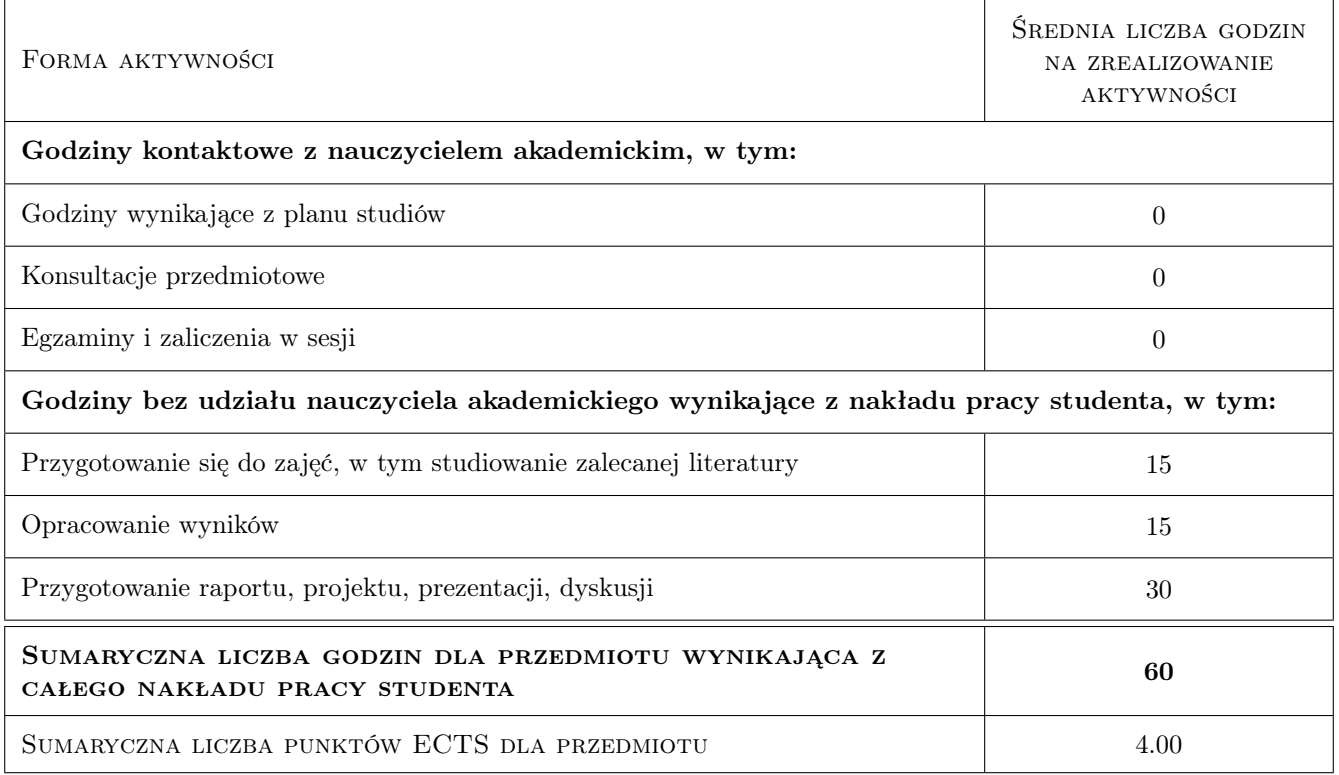

### 9 Sposoby oceny

#### Ocena formująca

F1 Sprawozdanie z ćwiczenia laboratoryjnego

F2 Projekt zespołowy

#### Ocena podsumowująca

P1 Średnia ważona ocen formujących

### Kryteria oceny

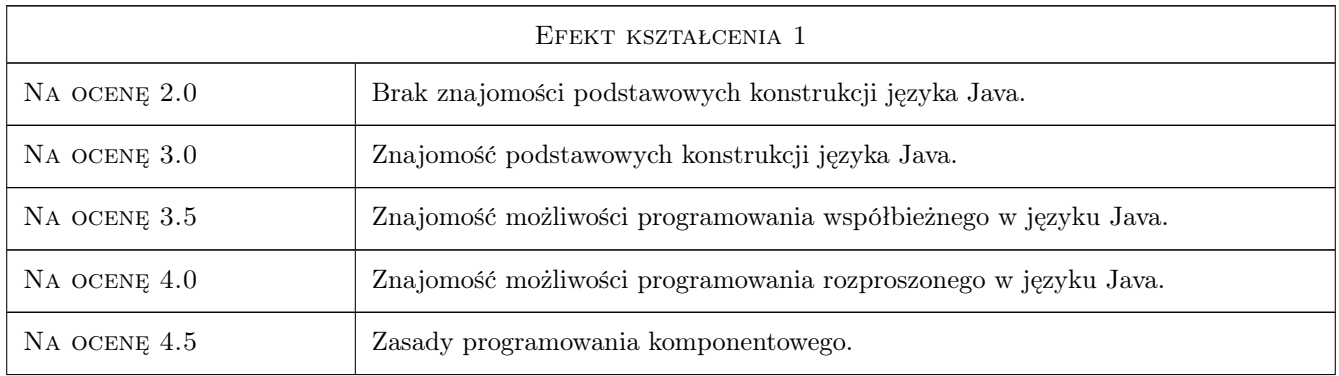

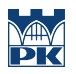

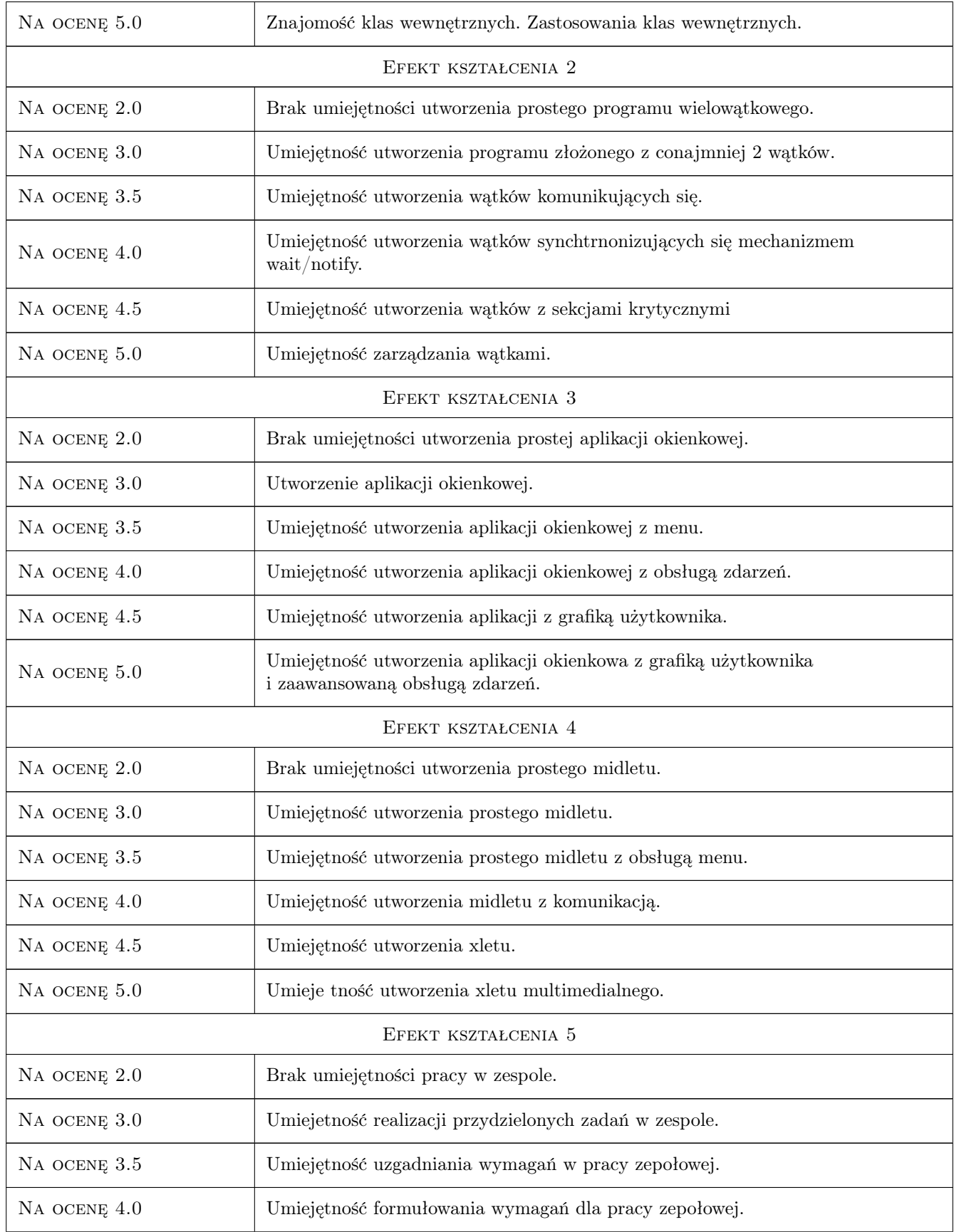

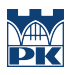

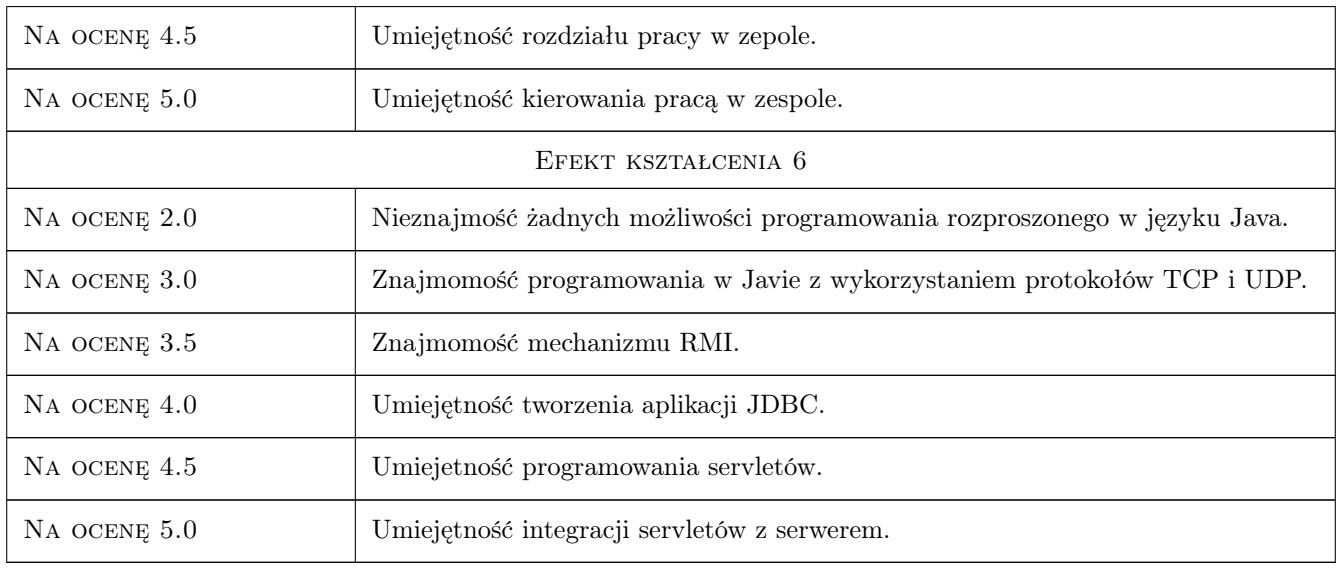

# 10 Macierz realizacji przedmiotu

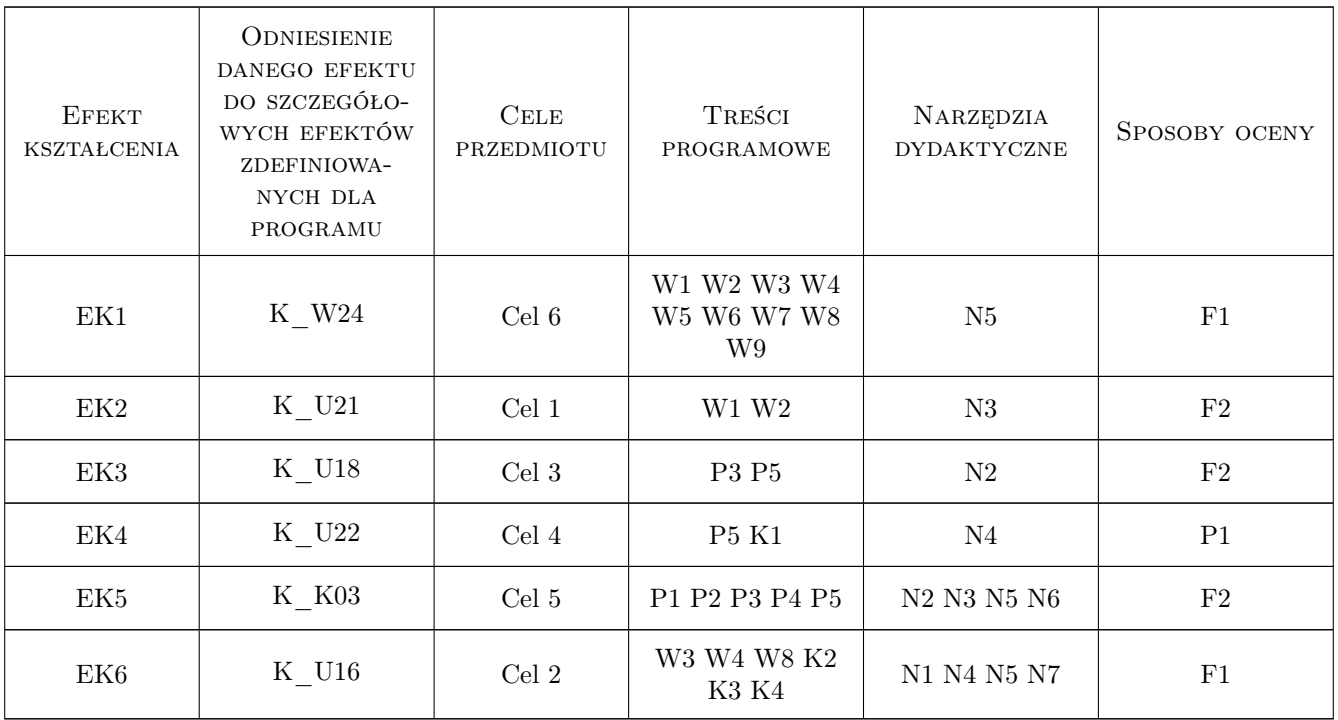

# 11 Wykaz literatury

### Literatura podstawowa

[1 ] Bruce Eckel — Thinking in Java edycja polska, Gliwice, 2006, Helion

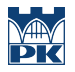

- [2 ] Cay S. Horstmann, Gary Cornell Java. Podstawy, Gliwice, 2008, Helion
- [3 ] Cay S. Horstmann, Gary Cornell Java 2. Techniki zaawansowane, Gliwice, 2009, Helion

#### Literatura uzupełniająca

- [1 ] Krzysztof Rychlicki-Kicior J2ME. Praktyczne projekty., Gliwice, 2011, Helion
- [2 ] Anil Hemrajani Java. Tworzenie aplikacji sieciowych za pomocą Springa, Hibernate i Eclipse, Gliwice, 2007, Helion

#### Literatura dodatkowa

[1 ] http://www.oracle.com/technetwork/java/index.html

### 12 Informacje o nauczycielach akademickich

#### Osoba odpowiedzialna za kartę

dr hab.inż. Roman Deniziak (kontakt: gpedrak@pk.edu.pl)

#### Osoby prowadzące przedmiot

1 dr hab. Roman Stanisław Deniziak (kontakt: pedenizi@cyf-kr.edu.pl)

2 dr inż. Radosław Czarnecki (kontakt: rczarnecki@pk.edu.pl)

### 13 Zatwierdzenie karty przedmiotu do realizacji

(miejscowość, data) (odpowiedzialny za przedmiot) (dziekan)

PRZYJMUJĘ DO REALIZACJI (data i podpisy osób prowadzących przedmiot)

. . . . . . . . . . . . . . . . . . . . . . . . . . . . . . . . . . . . . . . . . . . . . . . .

. . . . . . . . . . . . . . . . . . . . . . . . . . . . . . . . . . . . . . . . . . . . . . . .